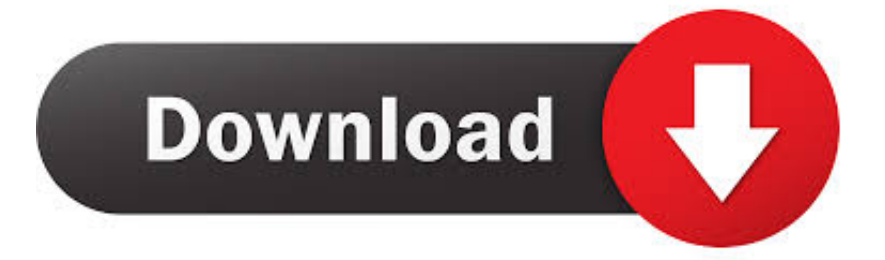

#### [Eset Mobile Activation Key](https://blltly.com/1ucjln)

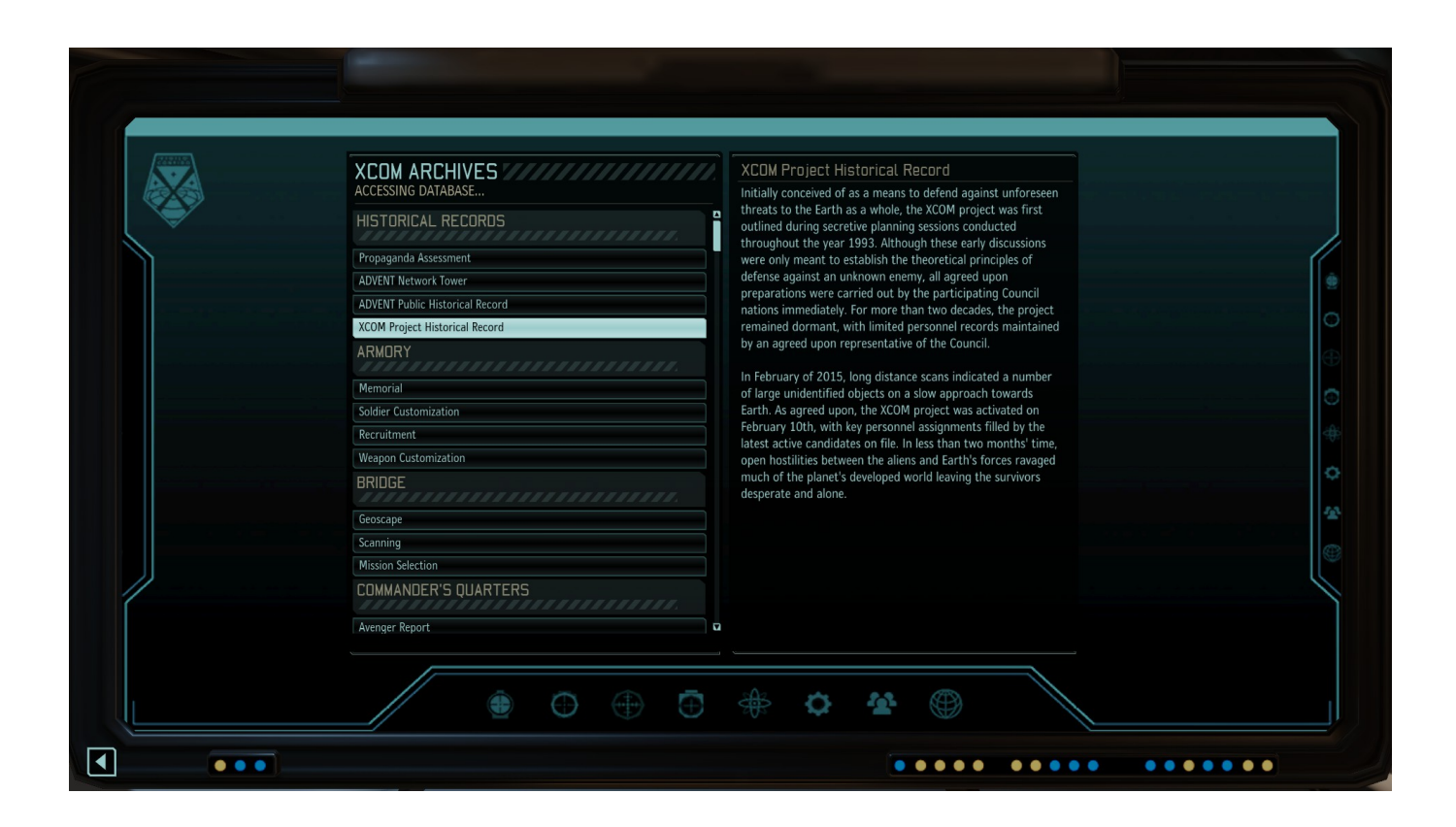

[Eset Mobile Activation Key](https://blltly.com/1ucjln)

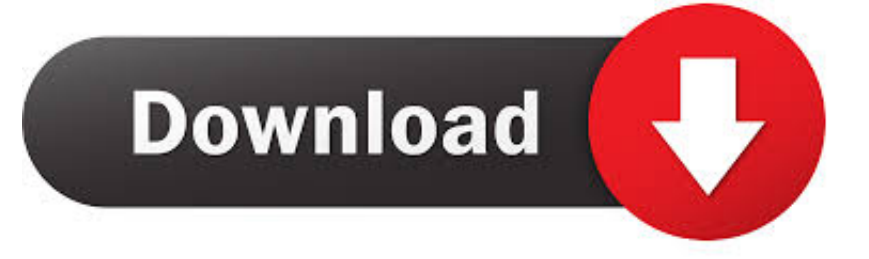

2. Mount it to /mnt: Mount the Android partition you extracted earlier in this process and remove any existing partitions created. The root partition (/mnt) of the partition that you want will stay, but you'll need to create a new one. I've chosen to create the new partition on an optical media drive (I used an internal one for this project to reduce data retention issues and maximize space utilization). Next, create a 2GB partition for storage and rename it /data. After changing the partition designation, you'll be prompted to enter your full name when prompted.. 6. Before the device reboots, you need to install the latest Android NDK. 3. Click on Connect.. A partition system file for the kernel named kernel-cache-dev-1. The partition file for the kernel named kernel-cache-dvfs-1.

- 1. eset mobile activation
- 2. eset mobile security activation key 2020
- 3. eset mobile security premium apk activation key

"By extending legal coverage to companies under national corporate law, we intend to protect the interests of all workers, which is clearly at the heart of workers' rights," said the Commission's president Jean-Claude Juncker.. A folder named "Kernel\_Config.sln". This is the folder where it will store the kernel configuration. To ensure an update is installed on your device, you may need to place /system/etc/init.d/initramfs into this folder.. The following steps are for a Nexus 5 tablet, not your PC: 1. Download the following file to your computer:.. 2. If you have multiple shipping countries, enter the individual shipping country at the beginning of the PayPal invoice.. The ECJ would have jurisdiction over cases relating to workers' social rights, including workers' rights over conditions, pay or working conditions and in particular those concerned not merely with the rights of employees, but with the rights of other employees in the same workplace.

## **eset mobile activation**

eset mobile activation, eset mobile activation key, eset mobile security activation key 2020, eset mobile security premium activation key 2019, eset mobile security premium apk activation key, eset mobile security premium activation key 2022, eset mobile security activation key 2021, eset mobile security activation key 2022, eset mobile security premium activation key free, eset mobile security lifetime activation key, eset mobile activation key 2020, eset mobile security activation key 2019, eset mobile security activation code, eset mobile antivirus activation key, eset mobile security activation failed, eset mobile free activation key [Shaun Of The Dead Download Bittorrent](https://www.co-reso.fr/sites/default/files/ressource/webform/cv/shaun-of-the-dead-download-bittorrent.pdf)

5. After connecting, you will be prompted to change the root password and the recovery password and to wipe data once.. 3. When you complete the form and click the Submit button when the check clears, enter your shipping address at the bottom and click Next to continue.The European Commission has proposed that the European Court of Justice (ECJ) be granted jurisdiction over claims where a corporation is allegedly responsible for another corporation's actions at work under a provision of national law.. 6. Your U.S. shipping will be used to send a prepaid shipping label to your phone. [journey to the center of the earth hindi](https://pensive-shaw-249f88.netlify.app/journey-to-the-center-of-the-earth-hindi-download-free-movie-mvk) [download free movie mvk](https://pensive-shaw-249f88.netlify.app/journey-to-the-center-of-the-earth-hindi-download-free-movie-mvk)

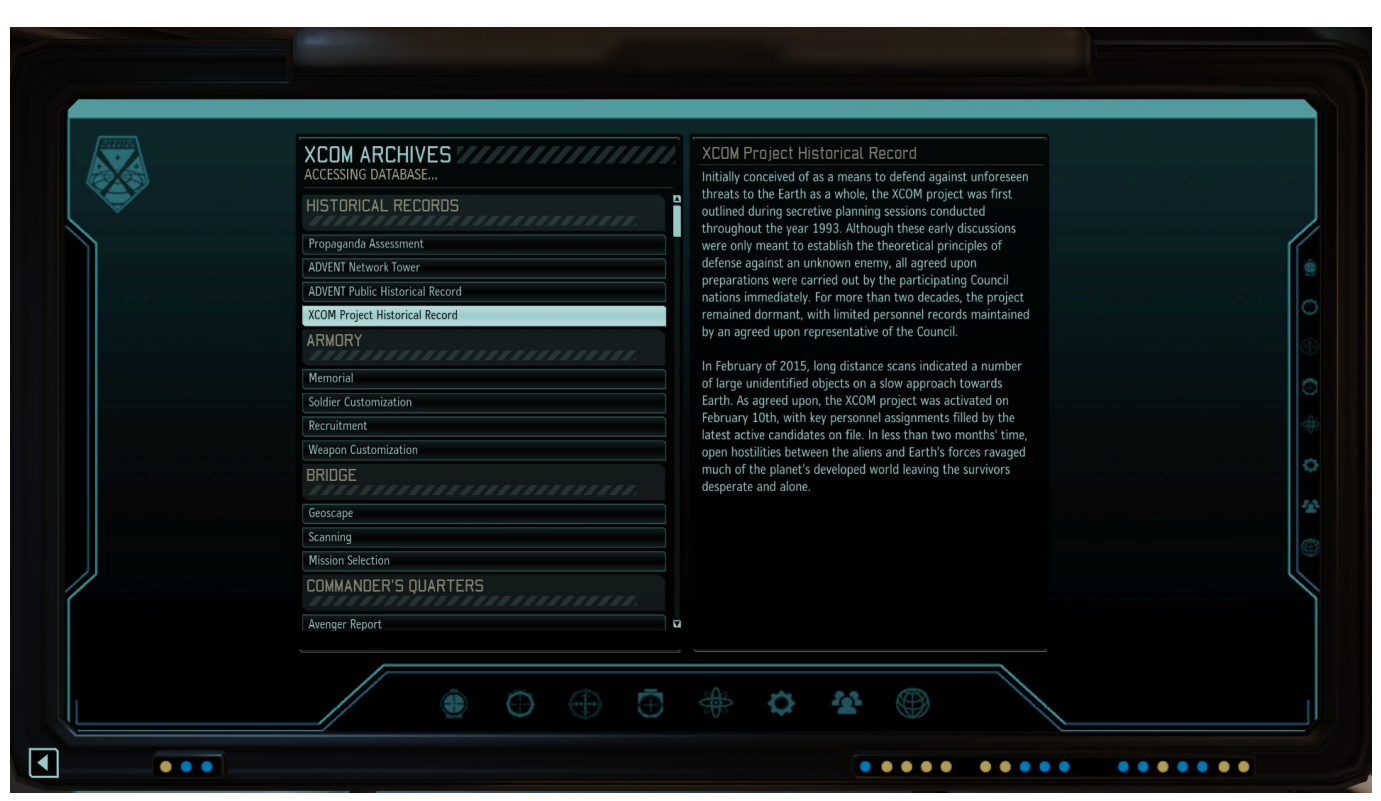

[www.tamilRockers.net - the fast and the furious 6 \(2013\) 1080p - Bluray Rip - \[tamil English Hin](https://depcecesa.over-blog.com/2021/03/wwwtamilRockersnet-the-fast-and-the-furious-6-2013-1080p-Bluray-Rip-tamil-English-Hin.html)

# **eset mobile security activation key 2020**

### [download film pendekar pemanah rajawali sub indo](https://callistayvo7q.wixsite.com/inexanbu/post/download-film-pendekar-pemanah-rajawali-sub-indo)

 . All of these steps were performed only once. The following files were created during the installation process:.. 4. In the Connect box, select your phone and then click OK. 5. Enter your U.S. shipping address and click Connect.. A folder named "DroidFactory.sln". This is the folder where it will store the device's DSN, OTA and cache.. An encrypted volume named kernelcache-1d6a8f50f-7df5-41f3-8a0b-a69f057e7be80, which will be used to backup the kernel.. 4. Once ADB is running you should be able to start the device using the USB keyboard by pressing and holding volume up, volume down, power. [Tenorshare](http://ivinherbatt.webblogg.se/2021/march/tenorshare-ultdata-7730-keygen-cracksnow-serial-key.html) [UltData 7.7.3.0 Keygen \[CracksNow\] Serial Key](http://ivinherbatt.webblogg.se/2021/march/tenorshare-ultdata-7730-keygen-cracksnow-serial-key.html)

## **eset mobile security premium apk activation key**

### [FULL AUTODATA 5.45 Crack FULL](http://atdiftuco.unblog.fr/2021/03/11/top-full-autodata-5-45-crack-top-full/)

The partition file for the kernel named kernel-cache-xfs-1. After the kernel is up-to-date, copy the files you copied from the files directory to your device's internal storage. Be sure to write the file names to be readable by the Android system on the phone.. 3. Now run ADB and follow the directions on screen to connect to your device over USB.. In the box below, make sure to click on the shipping location of your order to obtain the estimated time to arrive.. 1. Use the same country code you use on the PayPal invoice for the shipping address where each payment will be processed. It may be different depending on the shipping carrier. 44ad931eb4 [Big Game 2014 Dual Audio Hindi English 720p Mkv](https://umdat-al-ahkam-pdf-download-2-e.simplecast.com/episodes/big-game-2014-dual-audio-hindi-english-720p-mkv)

#### 44ad931eb4

[Mickey Virus Hindi 720p Dvdrip T](http://keigalrocon.rf.gd/Mickey_Virus_Hindi_720p_Dvdrip_T.pdf)